# TaT-Maker Steuerung

Selbstbauanleitung

von

Kurt Sepke

### Inhaltsverzeichnis

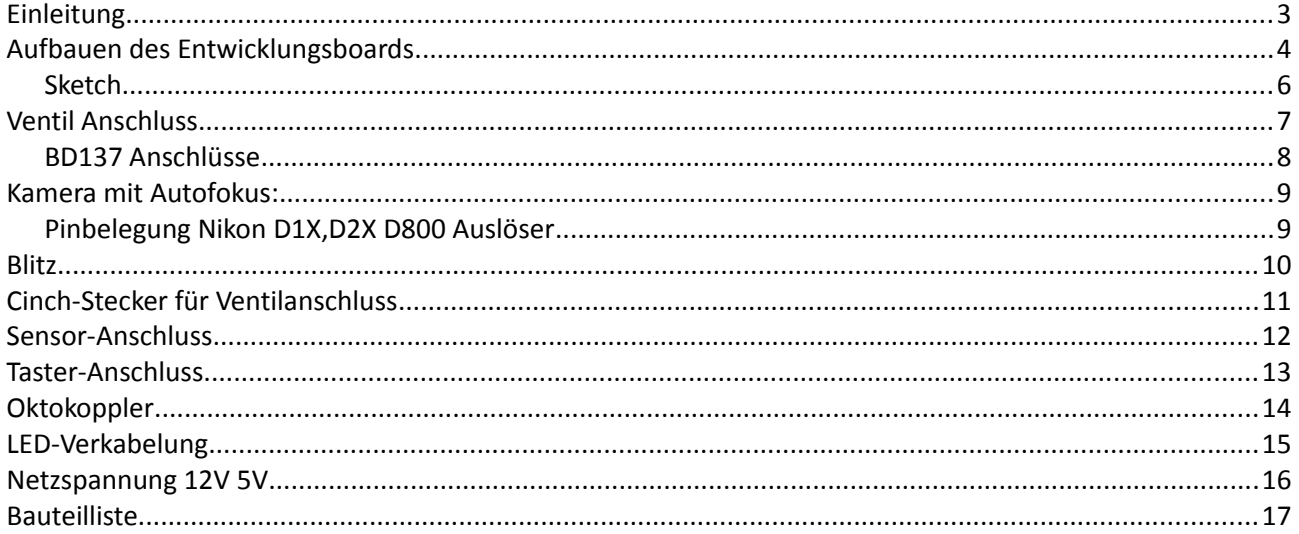

### **Einleitung**

Diese Bauanleitung für eine Tropfensteuerung basiert auf dem Arduino Uno R3 und einer Entwicklungsboard. Da ich verschiedene Steuerung ausprobiert und gebaut habe fand ich diese jedoch als eine die auch von Nicht-Elektronikern leicht realisiert werden kann. Die einzigste Voraussetzung ist, dass Sie löten können. Damit beim Löten nicht zu viele Teile defekt werden habe ich die Oktokoppler auf Sockel gesetzt. Die zusätzlich nötigen Teile die für die Ansteuerung der Ventile notwendig sind lassen sich einfach auf einer zusätzlichen Karte verbauen.

### **Aufbauen des Entwicklungsboards**

Auf dem Board werden die Board Steckkontakte verlötet. Dann werden die Sockel der Oktokoppler auf dem Board verlötet. Wobei die rechte Reihe in die entgegengesetzten Richtung zeigt. Dies bedeutet Kontakt 1 des Kopplers liegt direkt gegenüber de Port 1.

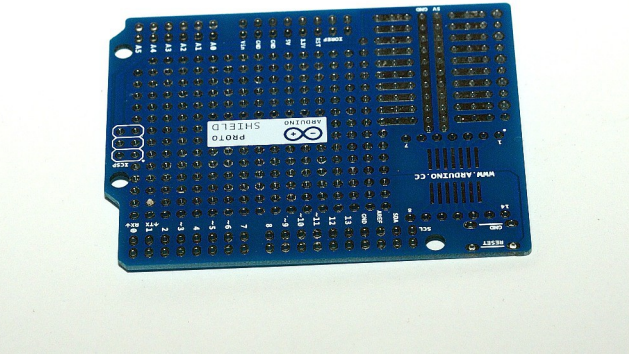

leeres Entwicklerboard

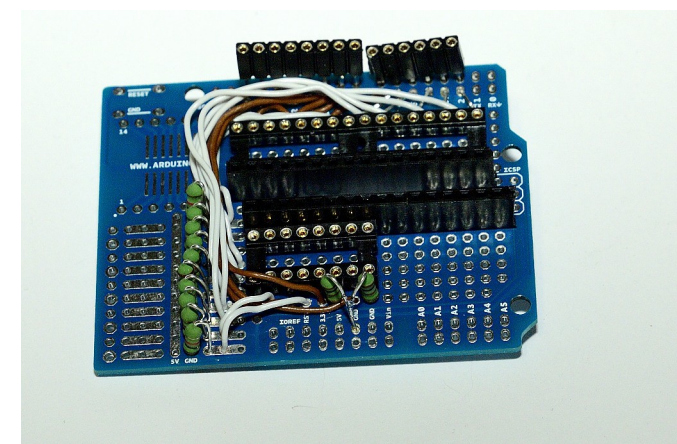

teilweise aufgebautes Entwicklerboard

nun müssen alle Ports auf die Oktokoppler geführt werden. Bei meinem Aufbau war die Verkabelung wie folgt:

D0 und D1 nicht verwendet

- D2 an Oktokoppler 1 Port 1
- D3 an Oktokoppler 1 Port 3
- D4 an Oktokoppler 1 Port 5
- D5 an Oktokoppler 1 Port 7
- D6 an Oktokoppler 2 Port 1
- D7 an Oktokoppler 2 Port 3
- D8 an Oktokoppler 2 Port 5
- D9 an Oktokoppler 2 Port 7
- D10 an Oktokoppler 3 Port 1
- D11 an Oktokoppler 3 Port 3
- D12 an Oktokoppler 3 Port 5
- D13 an Oktokoppler 3 Port 7

nun müssen die Widerstände verlötet werden.

Nach dem die erfolgt ist müssen die Kabel an die Widerstände geführt werden von:

- Oktokoppler 1 Port 2
- Oktokoppler 1 Port 4
- Oktokoppler 1 Port 6
- Oktokoppler 1 Port 8
- Oktokoppler 2 Port 2
- Oktokoppler 2 Port 4
- Oktokoppler 2 Port 6
- Oktokoppler 2 Port 8
- Oktokoppler 3 Port 2
- Oktokoppler 3 Port 4
- Oktokoppler 3 Port 6

Nun müssen noch die Kontaktleisten zwischen den Oktokopplern eingelötet werden. Wenn nun alles sauber verlötet wurde muss die richtige Kontaktierung geprüft werden. Ist alles ok könne die Oktokoppler eingesetzt werden.

Das Entwicklungsboard ist nun fertig und kann aufgesteckt werden.

Um das Ganze nun testen zu können muss der Prozessor mit dem USB-Kabel mit dem Rechner und er Steuerung verbunden werden.

Nach dem Anschliessen sollten sie einen kleinen sketch installieren

### **Sketch**

int ledPin=9;

int ledPin1=8;

void setup()

#### {

pinMode(ledPin,OUTPUT);

pinMode(ledPin1,OUTPUT);

#### }

void loop()

#### {

```
 digitalWrite(ledPin,1);
```
delay(1000);

digitalWrite(ledPin,0);

delay(1000);

digitalWrite(ledPin1,1);

delay(1000);

```
 digitalWrite(ledPin1,0);
```

```
 delay(1000);
```
#### }

Der Sketch dient zum Test des Auslösers. Wenn Sie dem Pin 1 verändern können Sie auch jeden anderen Port testen, Sie müssen nur eine Led mit Spannungsversorgung und 1 K-Ohm Widerstand anschliessen.

### **Ventil Anschluss**

Um Ventile an die Steuerung anschliessen zu können müssen Sie bedenken dass diese meist mit einer Spannung von 12 V betrieben werden.

Schaltung für Ventilanschluss

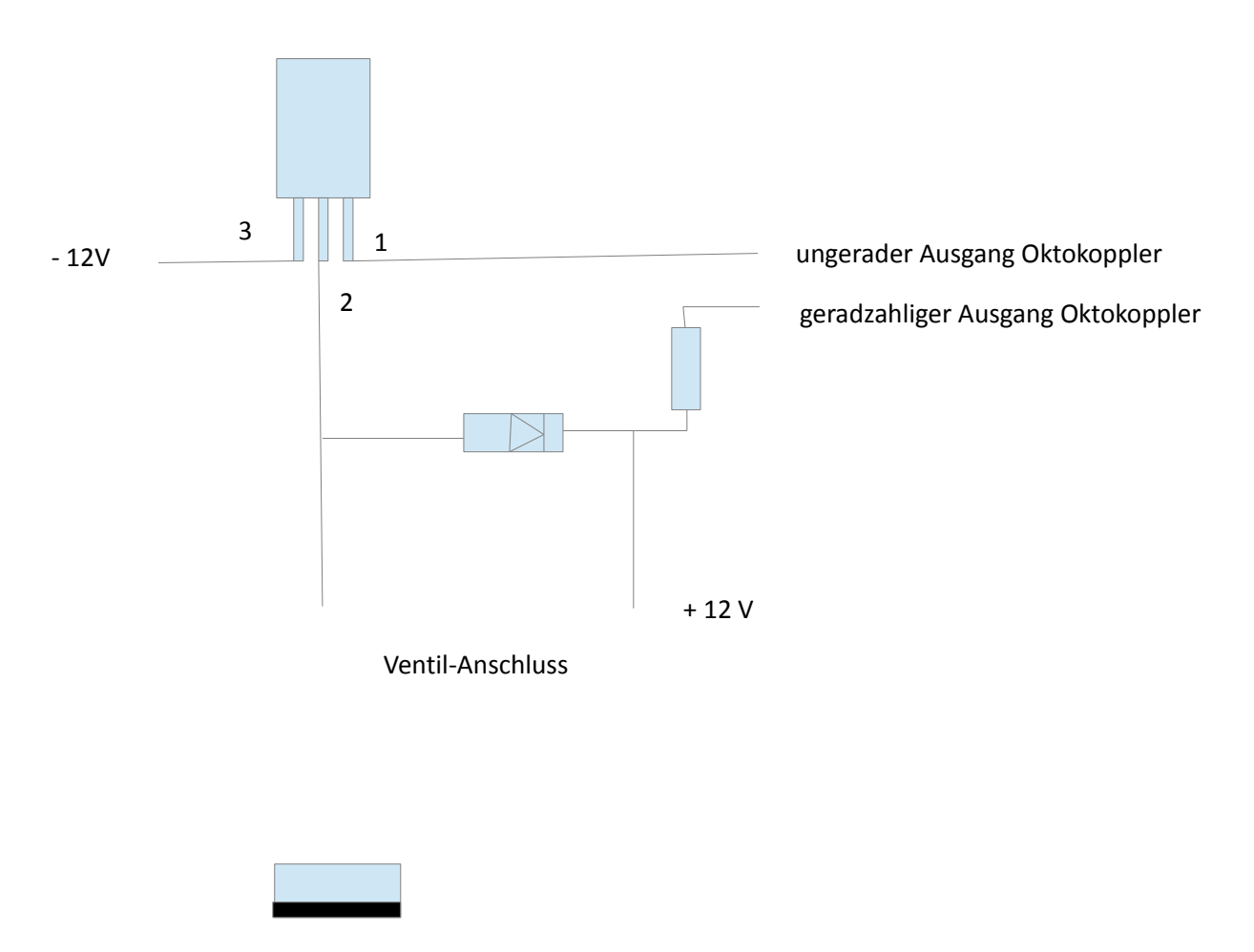

1 2 3

### **BD137 Anschlüsse**

Transistor BD 137

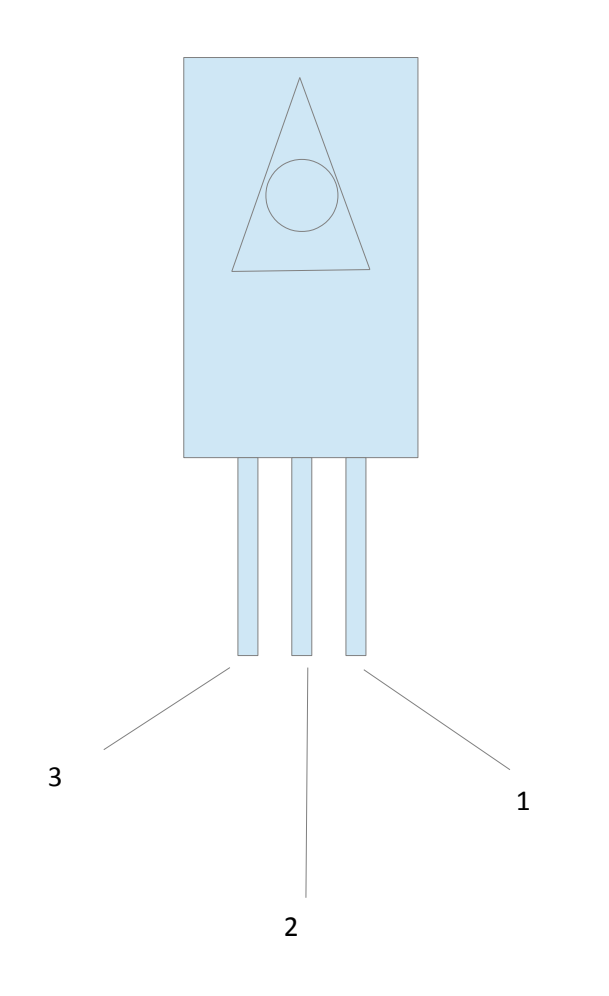

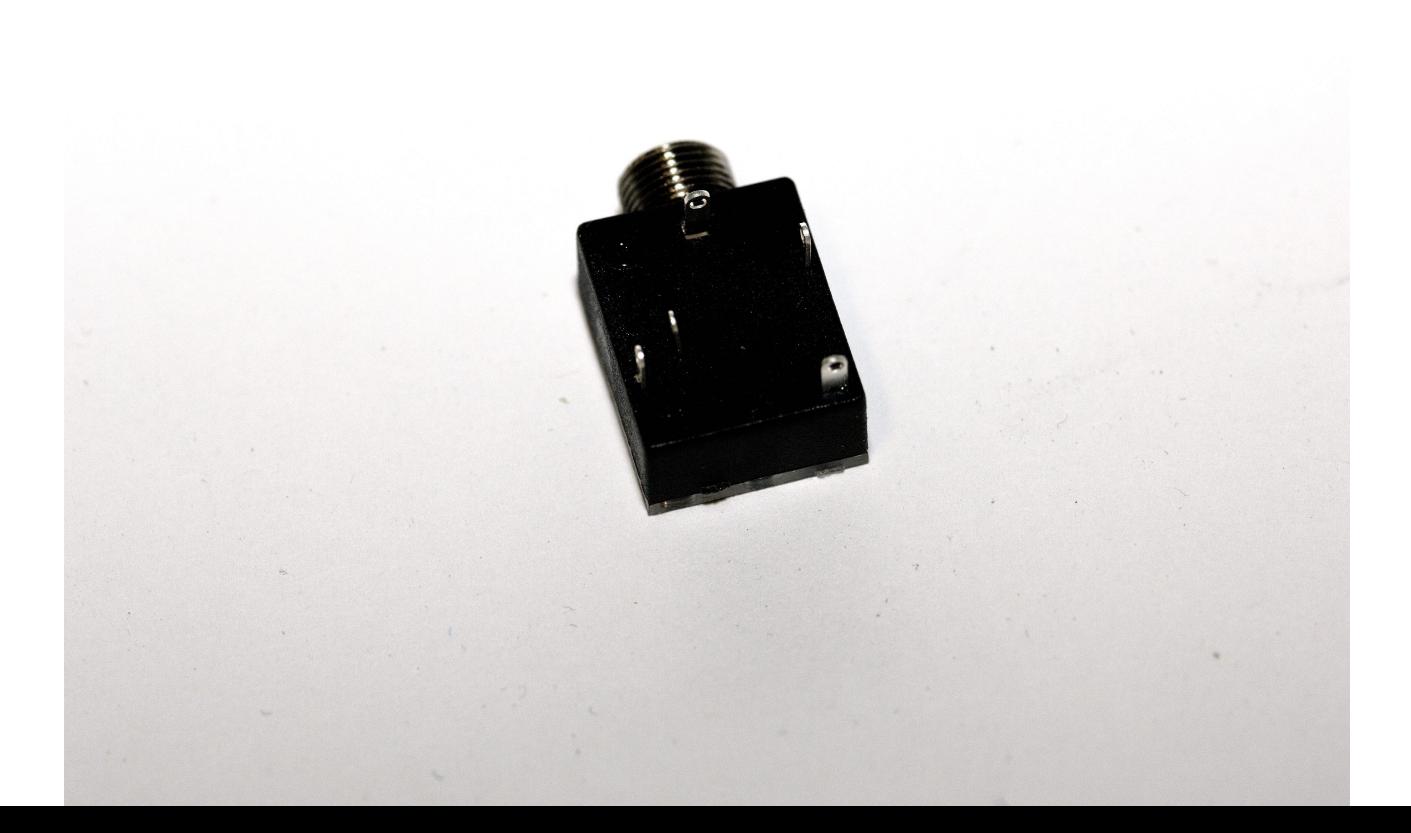

### **Kamera mit Autofokus:**

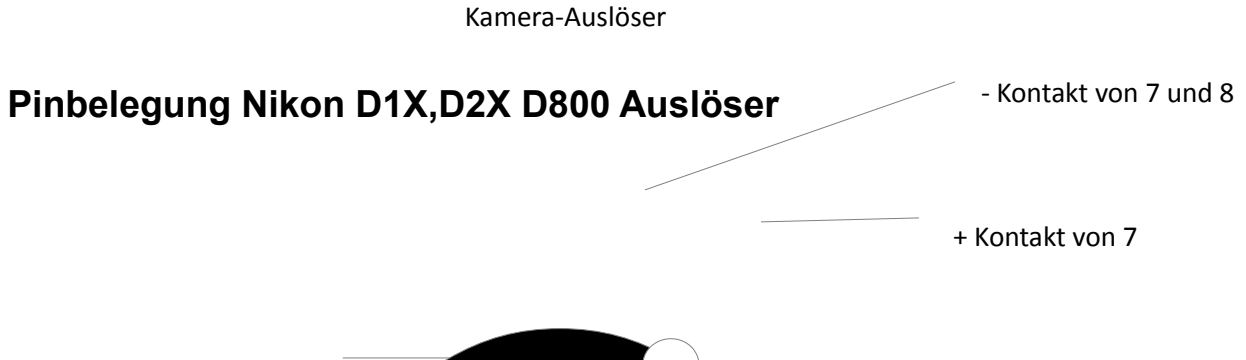

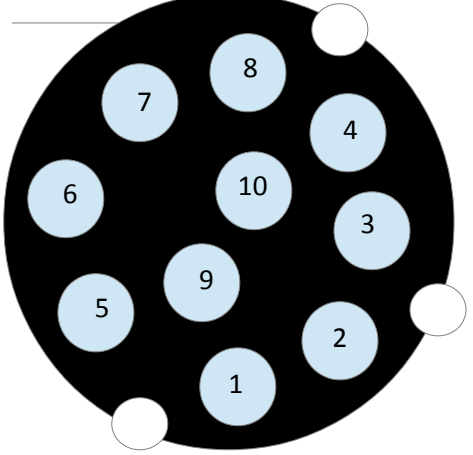

+ Kontakt 8

- Datenempfangen
- Baterie-Spannung
- +5V geregelt,
- Auslöser ganz gedrückt
- Auslöseimpuls für 2. Kamera
- 6 Masse
- Masse
- Datenübertragungsleitung
- Aktivierungssignal Auslöser halber gedrückt
- nicht verbunden

#### Belegung MC 22

- Pin 9 blaues Kabel
- Pin 4 gelbes Kabel
- Pin 6 schwarzes Kabel

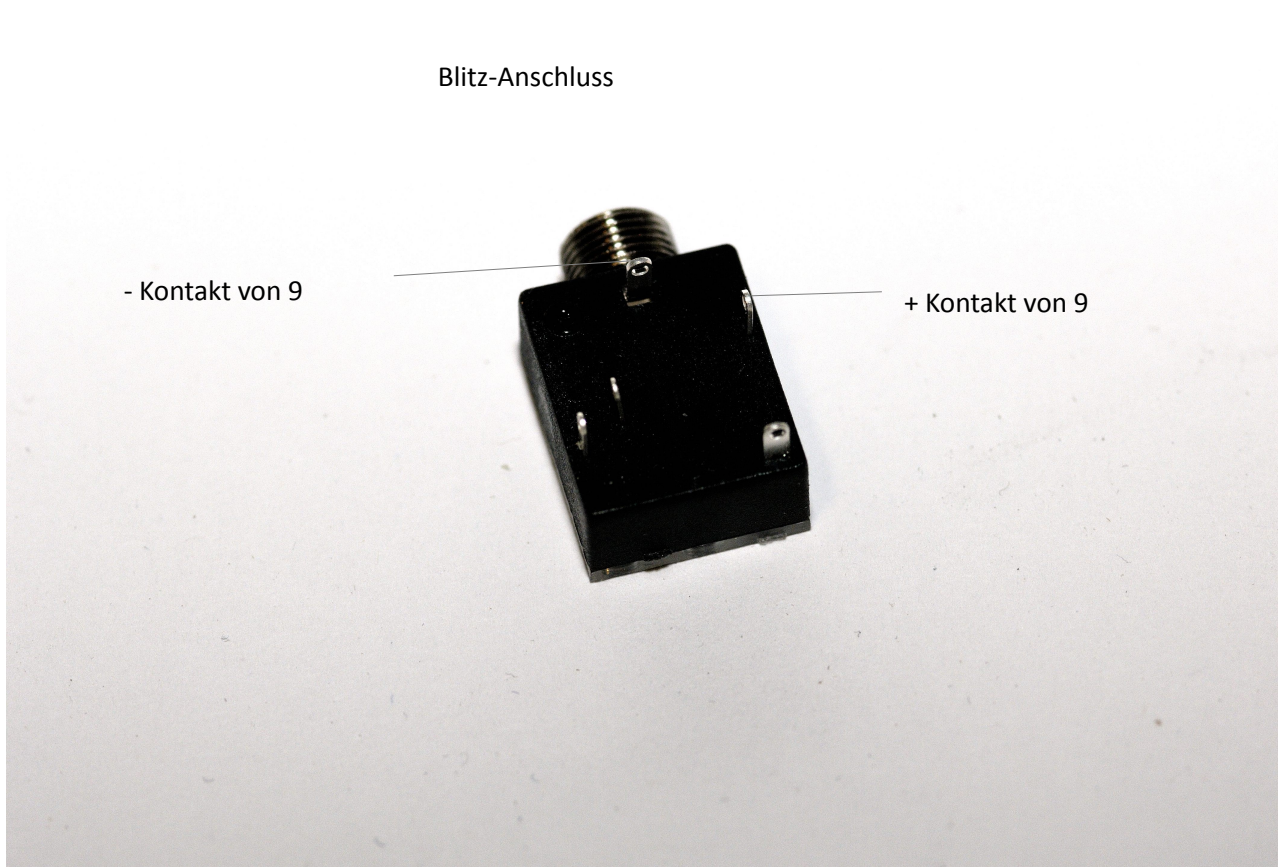

### **Blitz**

### **Cinch-Stecker für Ventilanschluss**

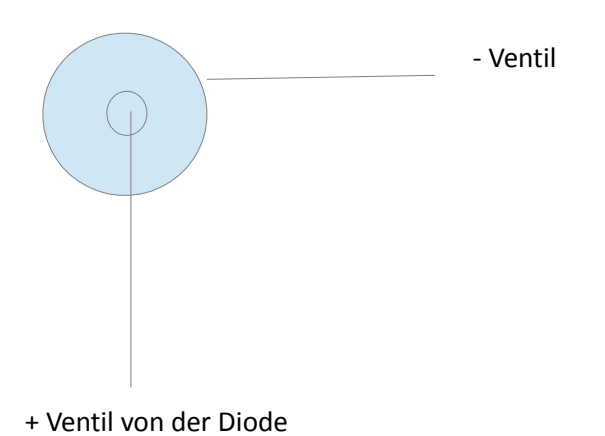

### **Sensor-Anschluss**

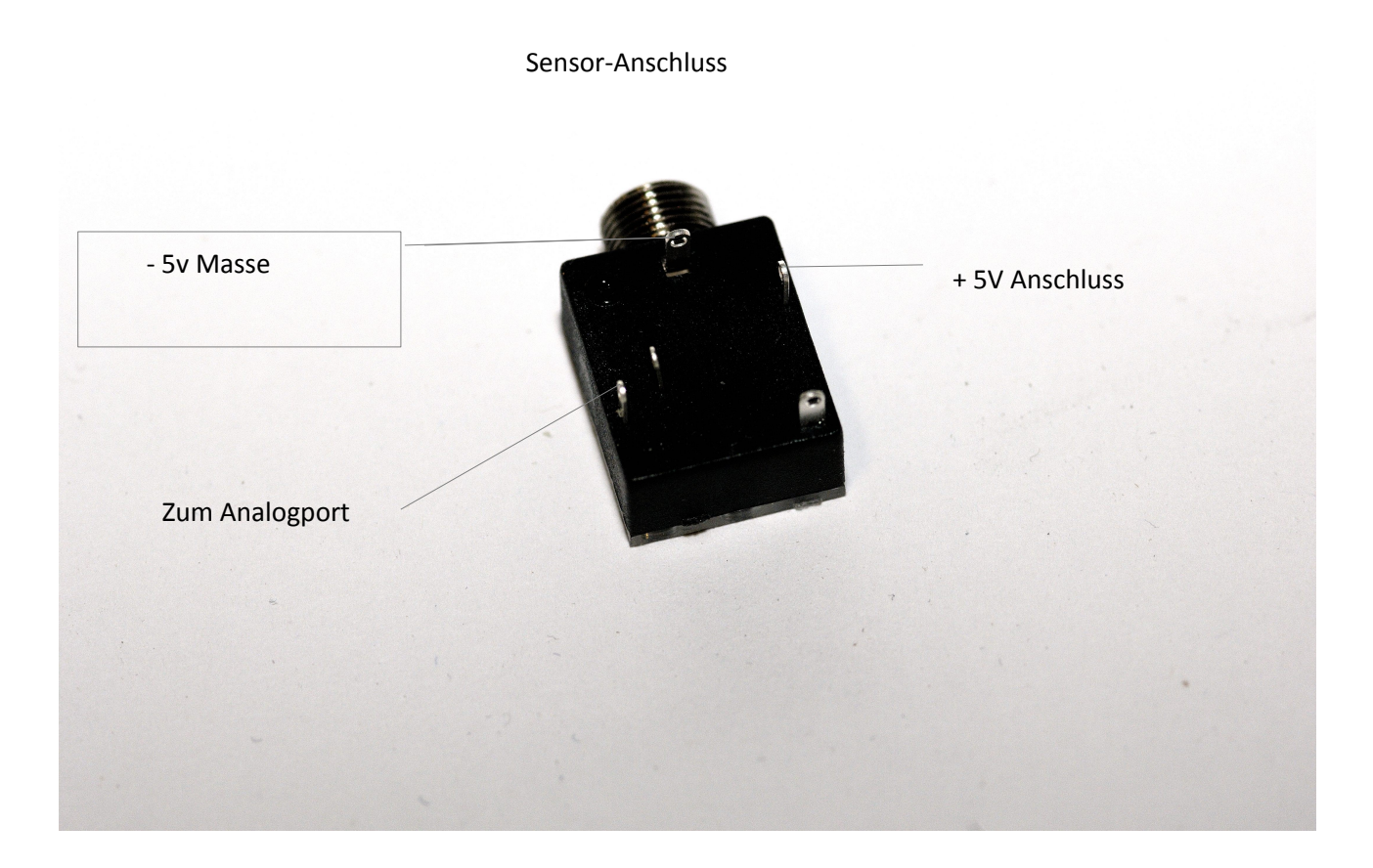

### **Taster-Anschluss**

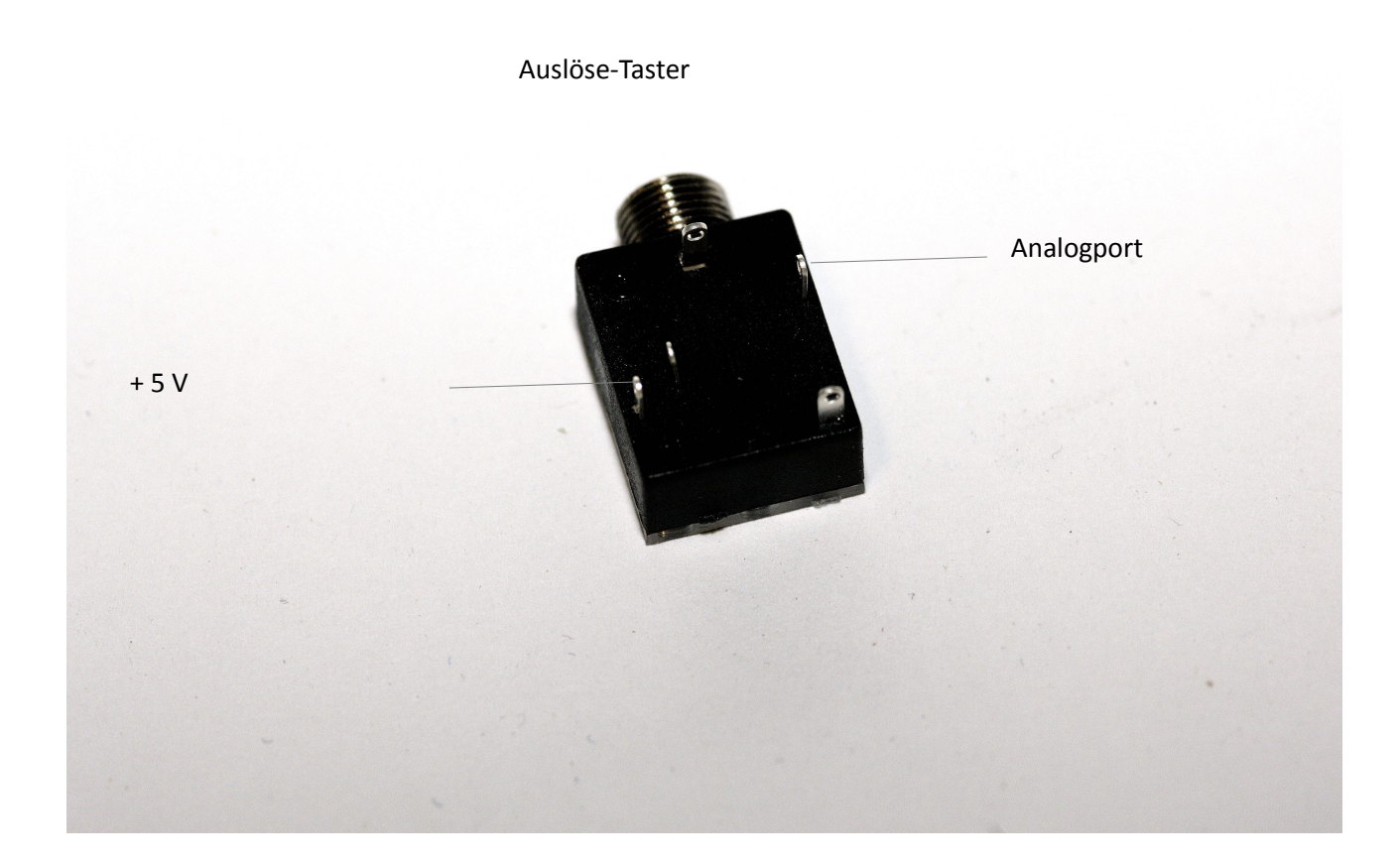

### **Oktokoppler**

#### Oktokoppler:

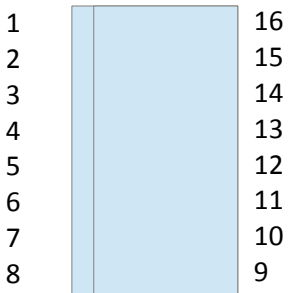

Beim Oktokoppler ist an 1 meist ein kleiner Punkt.

1 und 2 sind die Eingänge und gegenüberliegend 15 16 die dazugehörigen Ausgänge.

Eingänge: 1,3,5,7 kommen jeweils vom Arduino-Port 2,4,6,8 werden auf den Widersand geführt

Ausgänge: 9,11,13,15 sind immer Masse-Ports 10,12,14,16 sind + Ports

Bei Ventilsteuerung gilt: immer geradzahliger Ausgang an den Widerstand der mit 12 V verbunden ist ungerader Ausgang an den Transistor Anschluss 1

### **LED-Verkabelung**

Led-Anschluss:

Rote Led mit Plus an A5 Minus mit Minus Blaue LED verbinden und gemeinsam an -5V Blaue LED Plus an +5V.

Led rot soll nur leuchten wenn A5 hoch gelegt wird, sprich ein Prozess abgearbeitet wird. Led blau leuchtet wenn das Netzteil angeschlossen ist.

## **Netzspannung 12V 5V**

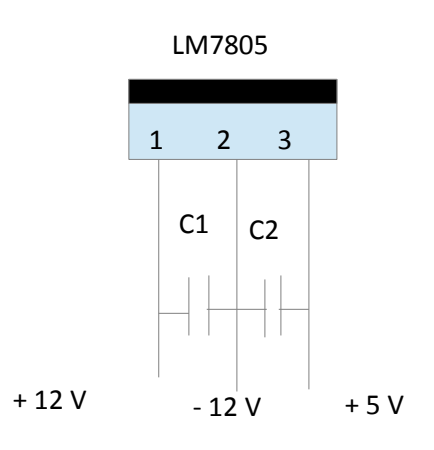

 $C1 = 330$  nF

 $C2 = 100$  nF

### **Bauteilliste**

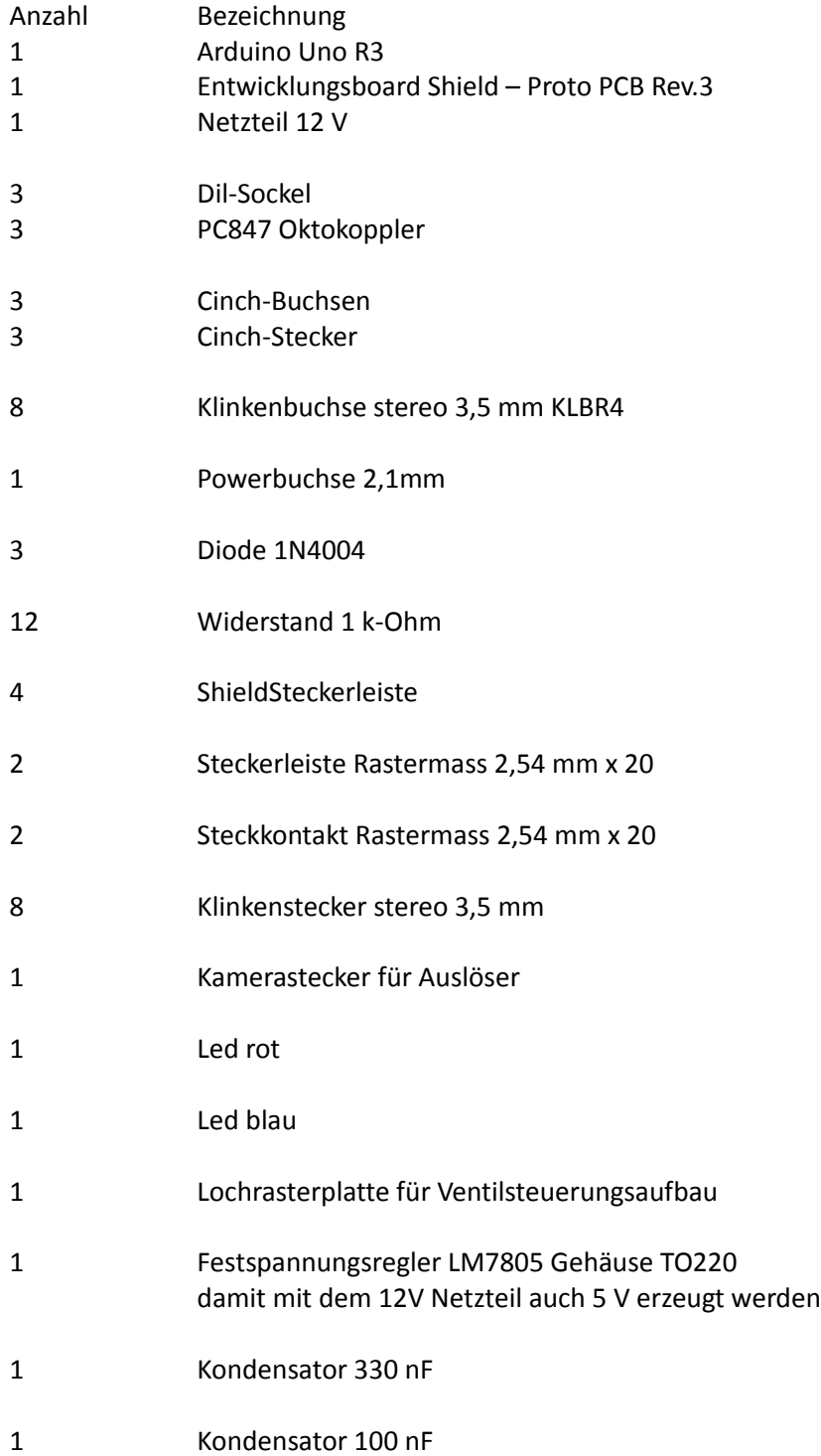